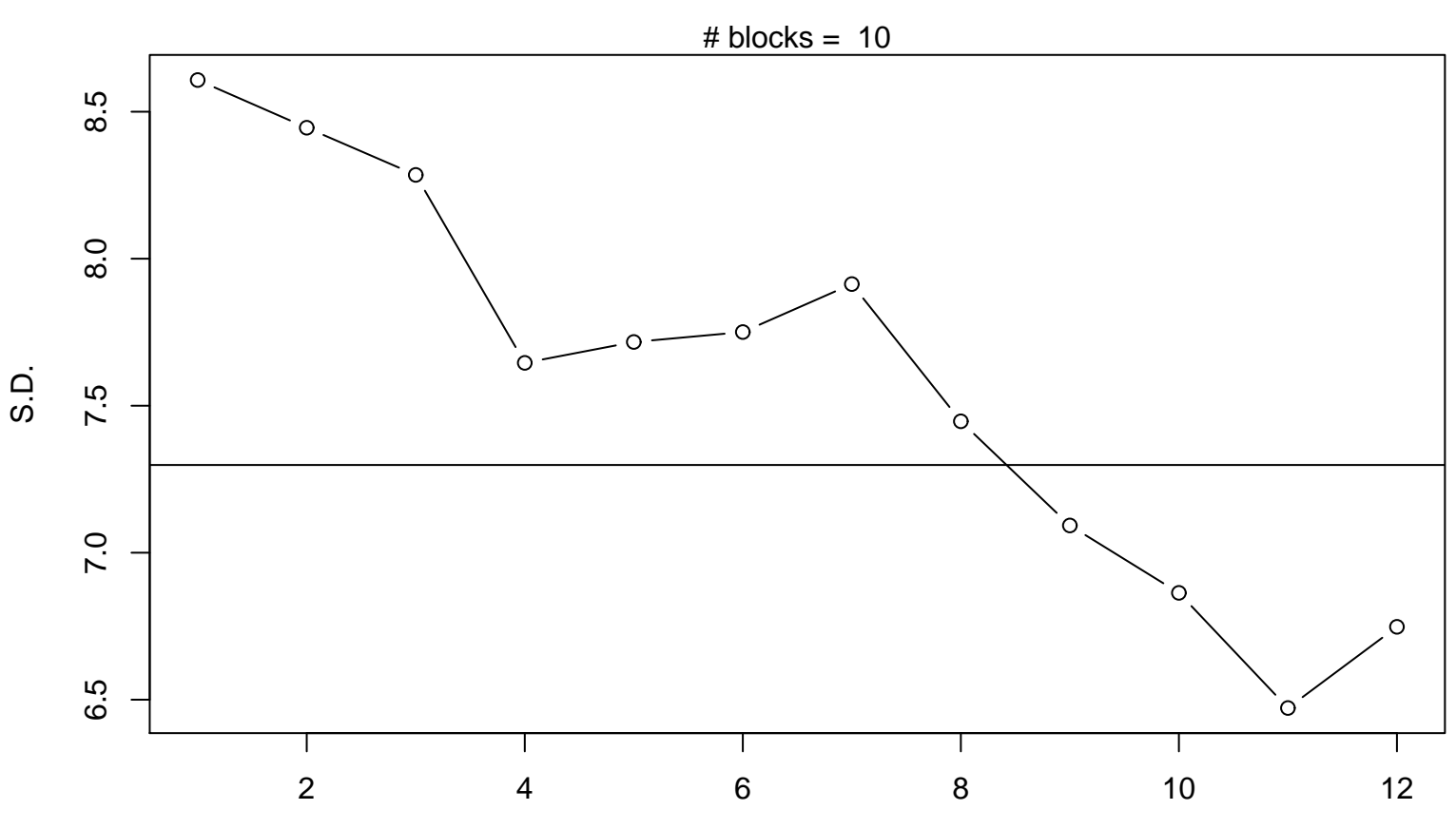

**Standard Deviation Plot**

Periodic Index